*A/ Dans la colonne "Escompte", si le montant de la commande client est supérieur à 10 000 Euros afficher "OUI" sinon afficher "NON"*

SS SS SS

*B/ Dans la colonne D, calculez le montant de l'escompte, sachant que ce dernier s'élève à 2%*

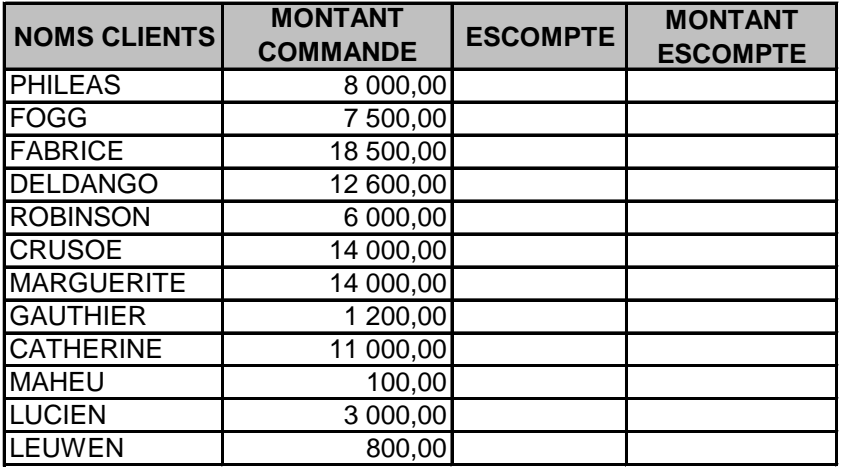